# **Notification d'information de sécurité urgente**

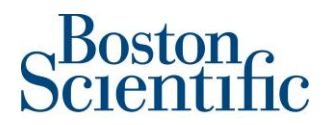

Janvier 2019

**Objet** : Disponibilité de la mise à jour du logiciel permettant de corriger le problème de sur-détection du signal Ventilation Minute (VM) relative à la notification d'information de sécurité de décembre 2017.- Réf : 92186345-FA

### **Résumé de la notification d'information de sécurité**

- La mise à jour du logiciel pour les programmateurs<sup>1</sup> est désormais disponible et permet d'éviter le risque précédemment communiqué d'inhibition de stimulation provoquée par une sur-détection du signal du capteur ventilation minute (VM) pour les stimulateurs cardiaques et les stimulateurs de resynchronisation cardiaque (CRT-P).
- Ce logiciel intègre l'algorithme « Signal artefact monitor (SAM) » qui vient compléter la série d'auto diagnostiques réalisés par l'architecture de sécurité (« Safety Architecture ») propre aux dispositifs Boston Scientific.
- Une fois que le programmateur est mis à jour avec ce logiciel, l'algorithme SAM est automatiquement activé dès lors que le capteur de Ventilation Minute est actif<sup>2</sup>; SAM surveille en continu les électrocardiogrammes pour détecter les artéfacts du capteur Ventilation Minute.
- En cas de détection d'artéfacts sur le capteur VM, SAM changera de vecteur et basculera sur le vecteur de la sonde ventriculaire droite, ou SAM désactivera le capteur VM en environ une seconde, éliminant ainsi le risque d'inhibition de la stimulation due à la sur-détection du signal du capteur de VM.
- Le déploiement de la mise à jour des programmateurs avec ce nouveau logiciel est en cours.

| $CRT-P$ VALITUDE <sup>TM</sup> modèles : | $CRT-P VISIONIST^{TM}$ modèles :         |
|------------------------------------------|------------------------------------------|
| U125 et U128                             | U225, U226 et U228                       |
| Stimulateurs ACCOLADE™ modèles :         | Stimulateurs PROPONENT™ modèles :        |
| L300, L301, L310, L311, L321, L331       | L200, L201, L209, L210, L211, L221, L231 |
| Stimulateurs ESSENTIO™ modèles :         | Stimulateurs ALTRUA™ 2 modèles :         |
| L100, L101, L110, L111, L121, L131       | S701, S702, S722                         |

**Tableau 1**. Dispositifs concernés par la mise à jour du logiciel modèle 2869 v2.06.

+32 2 416 7222 - [intltechservice@bsci.com](mailto:intltechservice@bsci.com)

 $\overline{a}$ <sup>1</sup>Le logiciel modèle 2869 v2.06 pour le programmateur ZOOM modèle3120 et le logiciel modèle 3869 destiné au programmateur LATITUDE modèle 3300 disponibles pour les stimulateurs suivants : ACCOLADE, PROPONENT, ESSENTIO, ALTRUA 2, FORMIO, VITALIO, INGENIO et ADVANTIO ; et pour les stimulateurs de resynchronisation cardiaque CRT-P suivants : VISIONIST, VALITUDE, INTUA et INVIVE.

<sup>2</sup>Le capteur de Ventilation Minute est activé lorsqu'il est programmé sur Marche, Passif ou RTA seul

## Mise à jour du logiciel Boston Scientific pour corriger le problème de surdétection du signal Ventilation Minute (VM)

Madame, Monsieur,

En décembre 2017, Boston Scientific a commencé à aviser les médecins d'une possibilité d'inhibition de la stimulation provoquée par une sur-détection du signal du capteur de ventilation minute (VM) pour les stimulateurs cardiaques et les stimulateurs resynchronisation cardiaque (CRT-P). Boston Scientific s'est alors engagée à fournir une mise à jour du logiciel devant remédier à ce comportement et a recommandé la désactivation du capteur VM chez certains patients.

Boston Scientific a désormais obtenu le marquage CE pour le logiciel modèle 2869 v2.06 et votre représentant Boston Scientific local va organiser d'ici peu la mise à jour de votre/vos programmateur(s). Une fois cette mise à jour logiciel effectuée, le capteur de Ventilation Minute peut être activé permettant désormais aux patients de bénéficier des fonctions suivantes : RightRate™, Suivi de la fréquence respiratoire et AP Scan™.

### **Description du logiciel**

Cette mise à jour logiciel comprend l'algorithme « Signal Artefact Monitor » (SAM) qui s'ajoute à la série d'auto diagnostiques réalisés par l'architecture de sécurité (« Safety Architecture ») propre aux dispositifs Boston Scientific. Lorsque SAM est activé, il surveille en continu les électrocardiogrammes (EGMs) pour détecter la présence d'artéfacts sur le signal du capteur Ventilation Minute et mesure les valeurs d'impédance de la sonde utilisée comme vecteur par le capteur VM.

En cas de détection d'artéfacts ou lorsque l'impédance de la sonde actuellement utilisée par le capteur VM est en dehors des plages d'impédances acceptables, SAM changera de vecteur et basculera sur la sonde VD ou si le changement de vecteur est impossible, SAM désactivera le capteur VM en environ une seconde. De cette façon, SAM élimine rapidement le risque d'inhibition de stimulation provoquée par la sur-détection du signal de VM. SAM changera de vecteur pour basculer sur le vecteur VD uniquement si celui-ci est disponible et si l'impédance mesurée pour la sonde VD se trouve dans une plage d'impédance acceptable. Si le changement sur le vecteur VD n'est pas possible, SAM désactivera le capteur de VM.

L'annexe A contient des informations complémentaires sur l'algorithme SAM ; pour une description complète, veuillez consulter le guide de référence du stimulateur<sup>3</sup>.

**Diffusion.** Diffusez cette lettre auprès de tous les médecins et professionnels de santé de votre organisation qui doivent être informés à ce sujet.

### **Actions d'amélioration du logiciel**

 $\overline{a}$ 

- 1. Assurez-vous que tous les programmateurs ZOOM, modèle 3120, utilisés au sein de votre centre/clinique, sont mis à jour avec le logiciel modèle 2869 v2.06. L'annexe B précise les instructions permettant de confirmer le modèle et la version du logiciel installé.
- 2. À partir du moment où un programmateur est mis à jour avec le logiciel modèle 2869 v2.06 :
	- a. Le programmateur effectue en moins d'une minute la mise à niveau du logiciel de chaque stimulateur.
	- b. Le capteur de Ventilation Minute peut désormais être activé pour tous les patients y compris pour les patients stimulo-dépendants. Les patients peuvent donc désormais bénéficier des fonctions RightRate™, Suivi de la fréquence respiratoire et AP Scan™,

<sup>&</sup>lt;sup>3</sup>Les manuels peuvent être commandés par téléphone en composant le numéro qui figure sur l'étiquette du dispositif ou téléchargés sur le site Internet [www.BostonScientific-eLabeling.com](http://www.bostonscientific-elabeling.com/)

### Mise à jour du logiciel Boston Scientific pour corriger le problème de surdétection du signal Ventilation Minute (VM)

- c. Lorsque le capteur de VM est activé (programmé sur Marche, Passif ou RTA seul), SAM est automatiquement activé et le risque d'une inhibition de stimulation provoquée par la surdétection du signal du capteur de VM est éliminé. Boston Scientific recommande que cet algorithme SAM reste activé dès lors que le capteur de VM est activé. Remarque : Si le capteur de VM est activé sur un programmateur qui n'a PAS été mis à jour avec ce logiciel, SAM ne sera PAS activé.
- 3. Joignez cette lettre au dossier médical du patient pour garder trace de l'existence de ce phénomène sur la durée de vie restante du dispositif.
- 4. Si le capteur de VM est désactivé par l'algorithme SAM, veuillez évaluer l'intégrité et la connexion de la sonde avant de reprogrammer le vecteur pour le fonctionnement de la VM ou de programmer le capteur de VM sur Marche, Passif ou RTA seul. Les événements SAM enregistrés peuvent aider à déterminer la sonde pour laquelle la mesure d'impédance est transitoirement en dehors des plages d'impédances acceptables. Merci de contacter nos services techniques pour évaluer tous les tests non-invasifs à réaliser avant d'envisager une ré-intervention chirurgicale en cas de mesures d'impédances montrant des variations importantes transitoires ou en dehors des plages de mesures acceptables.

L'autorité compétente de votre pays a été informée de cette notification de sécurité.

#### **Informations complémentaires**

Boston Scientific développe actuellement une mise à jour du système de suivi à distance des patients LATITUDE™ NXT permettant de visualiser les paramètres, les alertes et les épisodes enregistrés par l'algorithme SAM. Nous sommes conscients de l'importance que revêt la présente communication pour vous et vos patients, et nous souhaitons vous réaffirmer que la sécurité des patients demeure notre priorité absolue. Pour toute question supplémentaire concernant cette communication ou pour signaler des événements cliniques, veuillez contacter votre représentant ou les services techniques de Boston Scientific.

Nous vous prions d'agréer, Madame, Monsieur, l'expression de nos salutations distinguées.

Rolfen

Renold Russie Vice-président, Assurance qualité

# **Annexe A – Diagnostic du dispositif par SAM**

Le capteur de Ventilation Minute disponible sur les dispositifs Boston Scientific peut être utilisé pour les fonctions RightRate™ (asservissement de fréquence), le Suivi de la fréquence respiratoire et AP Scan<sup>TM<sup>4</sup>. Lorsque les sondes de stimulation « oreillette droite » (OD) et/ou ventriculaire droite (VD) et</sup> les connexions de ces sondes au dispositif fonctionnent comme prévues, le signal du capteur VM est filtré correctement et n'est donc pas sur-détecté par l'appareil, ni affiché sur les EGM. Toutefois, des problèmes intermittents liés à la sonde ou à la connexion sonde-boitier<sup>5</sup> peuvent générer une situation transitoire de haute impédance. Une situation d'impédance élevée peut ensuite altérer le signal du capteur VM qui devient alors visible sur les EGMs, et peut potentiellement entraîner une sur-détection sur les canaux OD ou VD.

Avec SAM, l'objectif est de détecter la survenue d'artéfacts sur le signal du capteur VM susceptibles de produire une sur-détection, et d'empêcher cette sur-détection soit en changeant le vecteur utilisé par le capteur de VM, soit en désactivant le capteur de VM si le switch de vecteur n'est pas possible. SAM réagit aux artéfacts détectés en environ une seconde et élimine ainsi le risque d'inhibition de stimulation due à une sur-détection du signal de Ventilation Minute.

Lorsqu'il est activé, SAM analyse en continu la signature sur les canaux de détection OD et VD d'artefacts spécifiques de type 20Hz, caractéristiques correspondant au signal Ventilation Minute. Lorsque SAM détecte cette signature d'artéfact sur le vecteur primaire (OD) sur un stimulateur double chambre et que le vecteur de détection du capteur VM est programmé sur Auto, SAM commencera par essayer de switcher sur le vecteur secondaire (VD). Si le vecteur VD présente des mesures d'impédances anormales ou si SAM détecte un artéfact de signal sur le capteur VM, le capteur de VM sera désactivé. Le tableau 2 décrit la réponse de SAM en fonction de la sélection du vecteur du capteur VM et du vecteur VM actif.

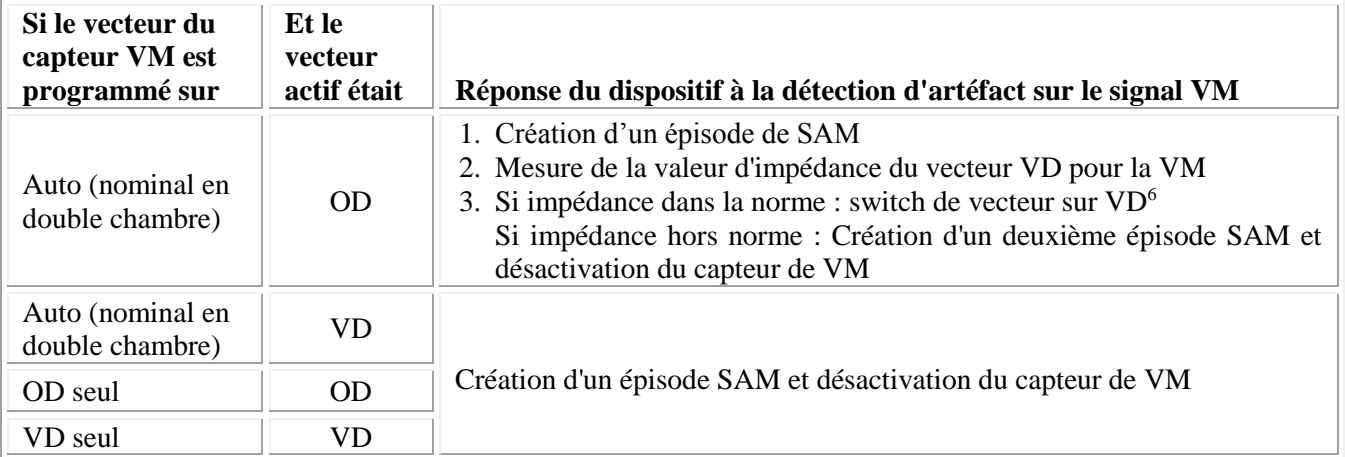

**Tableau 2**. Réponse de SAM à la détection d'artéfacts de signal du capteur de VM.

Un capteur VM qui est désactivé le restera jusqu'à ce qu'il soit reprogrammé manuellement. L'asservissement de fréquence, les courbes relatives à la fréquence respiratoire et AP Scan ne sont pas disponibles tant que le capteur est désactivé. A la prochaine interrogation du programmateur, l'utilisateur recevra une notification de tout événement SAM (voir la figure 1) et des épisodes associés disponibles dans le registre des arythmies. Une prochaine mise à jour du système de suivi à distance LATITUDE NXT™ permettra à l'utilisateur de visualiser les paramètres/épisodes SAM et de recevoir une alerte jaune si le capteur VM a été désactivé par SAM.

 $\overline{a}$ 

<sup>4</sup>AP Scan n'est pas disponible sur les stimulateurs ou les CRT-P dans tous les pays.

<sup>5</sup>Tel que fracture du conducteur de la sonde, mauvaise insertion de la sonde dans le connecteur, ou déplacement axial/radial de l'électrode annulaire du connecteur dans le bloc connecteur r

<sup>6</sup>Si un switch de vecteur du capteur VM a lieu, une calibration automatique de 6 heures sera déclenché (absence d'asservissement de fréquence pour la VM pendant les 6 heures de calibration).

# **Annexe B – Identification du logiciel dans le programmateur**

**Figure 1** Fenêtre de résumé s'affichant à la prochaine interrogation du programmateur après un switch de vecteur pour le capteur VM ou une désactivation du capteur VM par SAM.

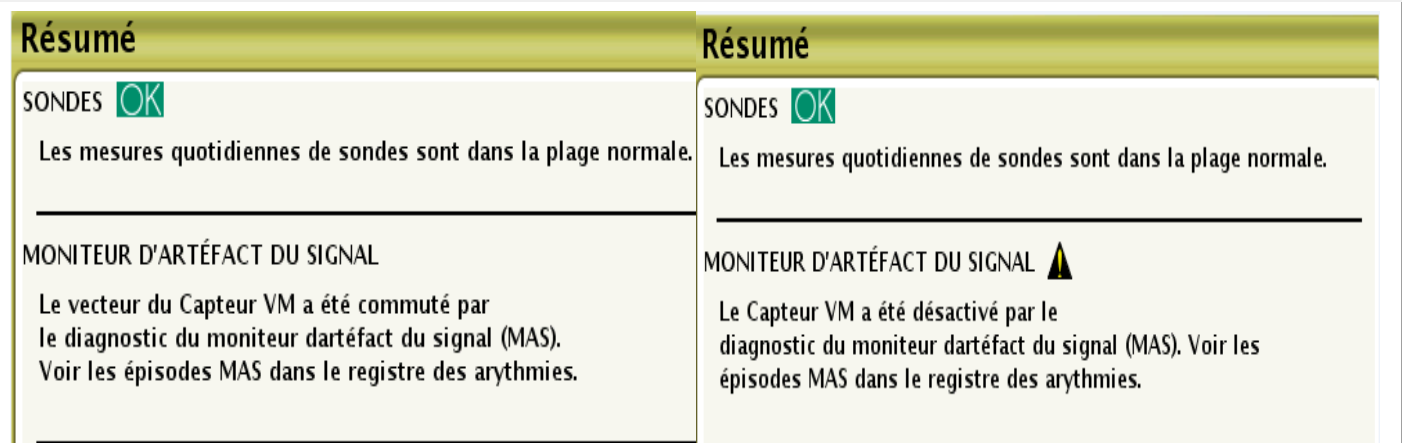

Un épisode de SAM comprend un EGM, le vecteur de détection associé et les valeurs d'impédance de sonde. Les données d'impédances de l'électrode proximale OD/VD vers le boîtier et de l'électrode distale OD/VD vers le boîtier sont de nouvelles données de diagnostiques qui, en complément des données d'impédances de stimulation, peuvent aider à déterminer l'existence ou non d'une dégradation de l'intégrité de la sonde ou de sa connexion (voir le tableau 3).

**Tableau 3**. Exemple d'épisode SAM, avec le vecteur associé et les valeurs d'impédance de sondes.

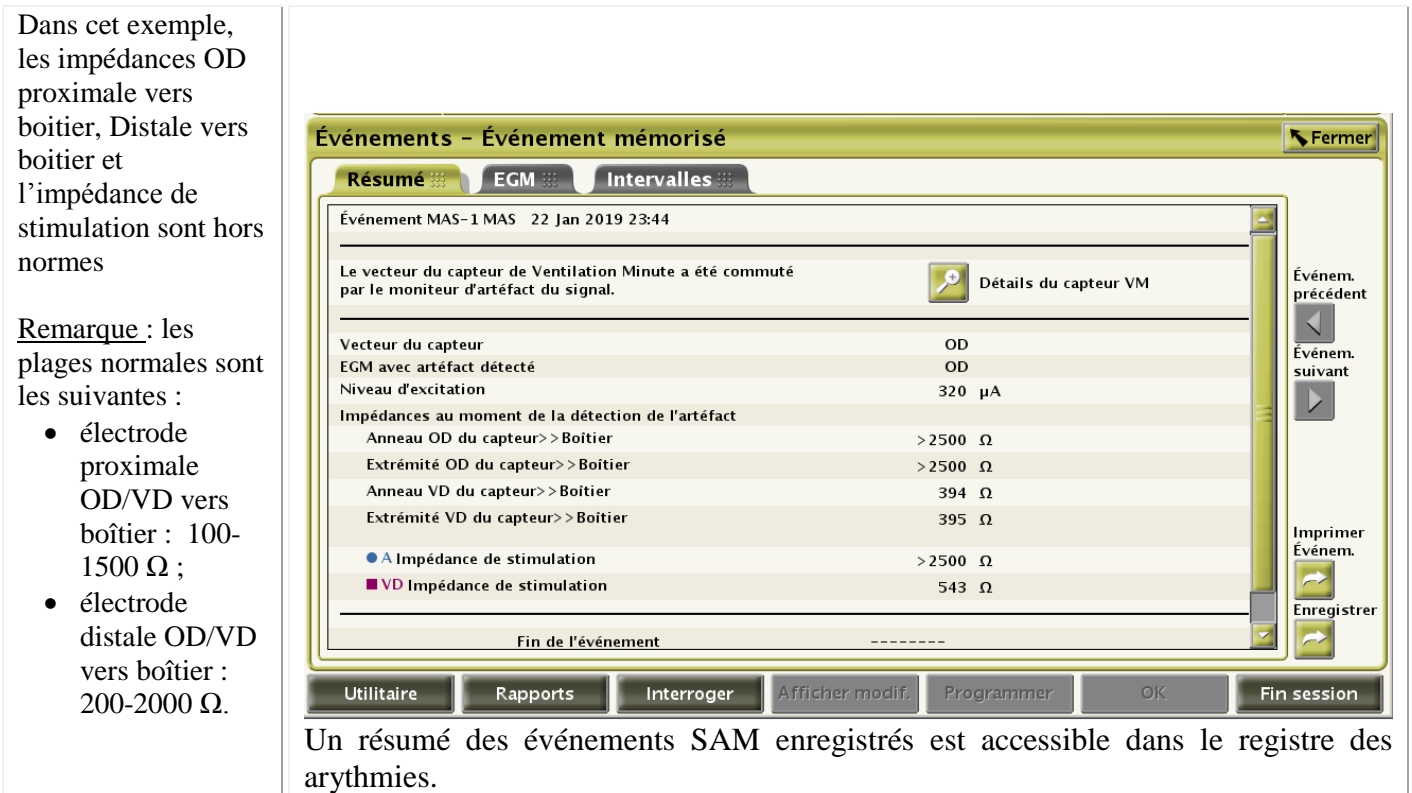

Boston Scientific recommande de maintenir SAM sur Marche dès lors que le capteur de VM est activé (programmé sur Marche, Passif ou RTA seul). Le rapport imprimé par le programmateur décrit les valeurs paramétrées pour SAM (voir la figure 2).

# **Annexe B – Identification du logiciel dans le programmateur**

**Figure 2** Exemple de rapport de paramètres imprimés montrant les paramètres du capteur de VM et les paramètres de SAM.

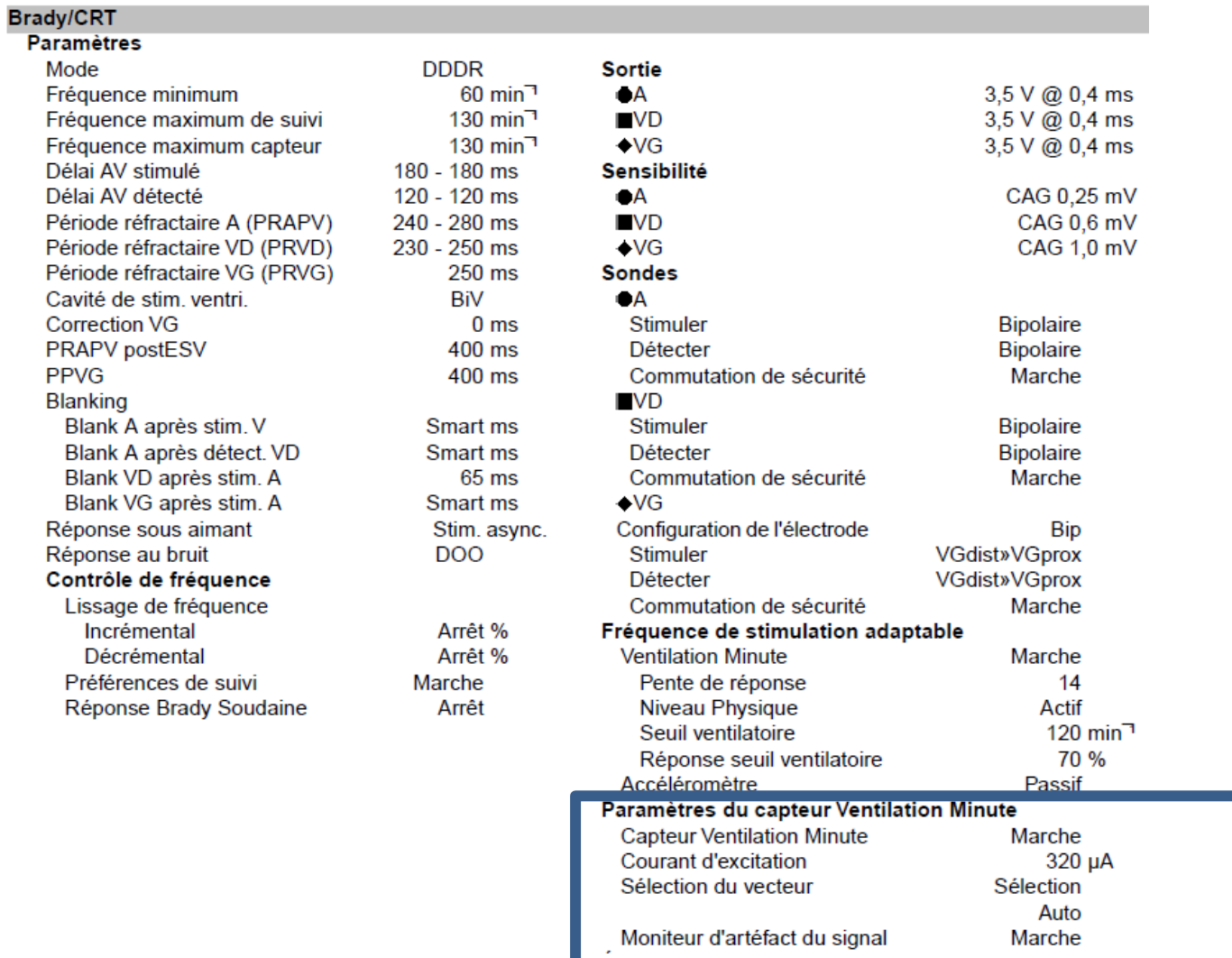

### **Annexe B – Identification du logiciel dans le programmateur**

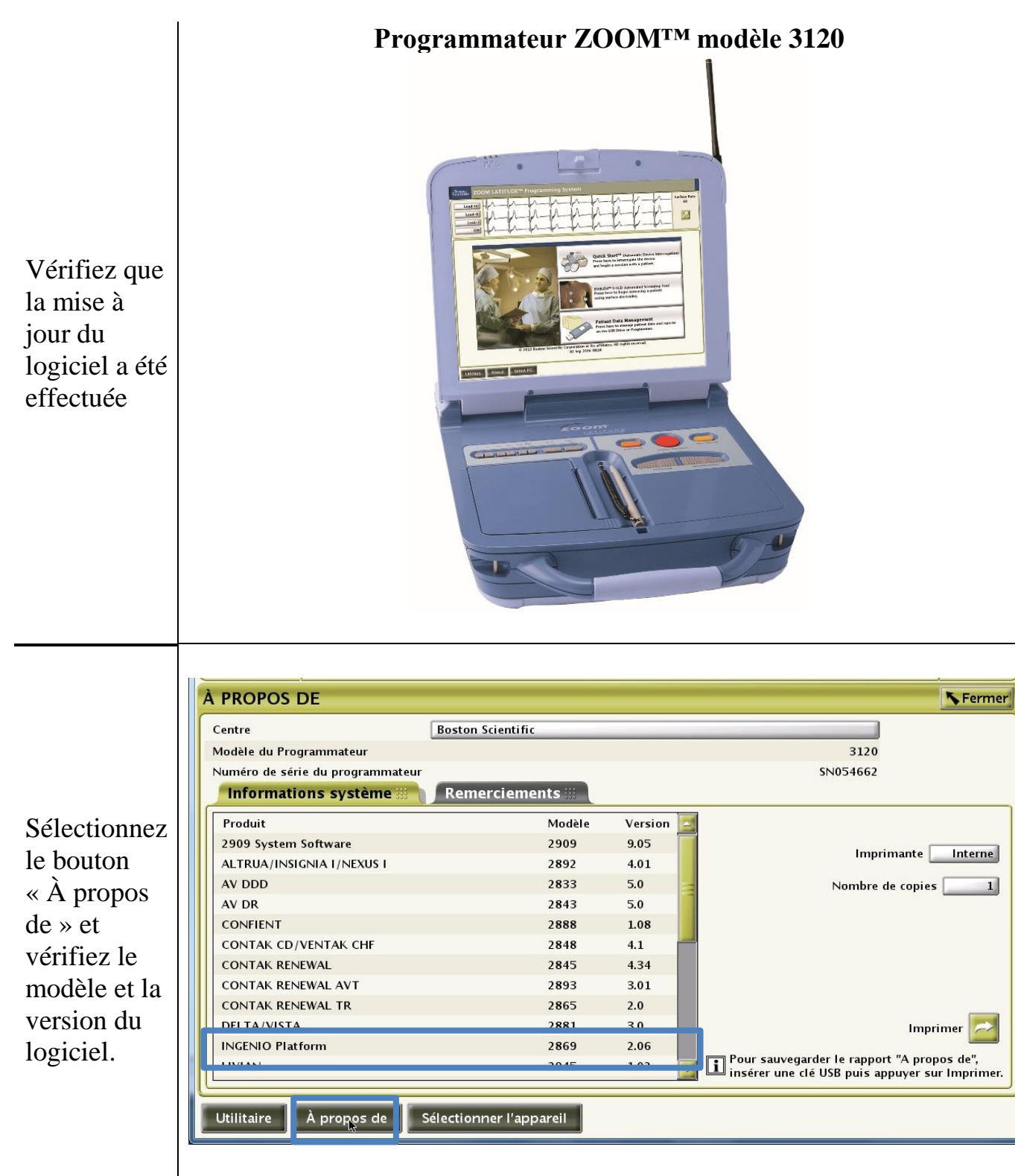

Vérification de l'installation du logiciel modèle 2869 V2.06 sur l'écran À propos de (About)

> Janvier 2019, Page 7 sur 7 **Service Technique France** +32 2 416 7222 - [intltechservice@bsci.com](mailto:intltechservice@bsci.com)